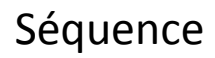

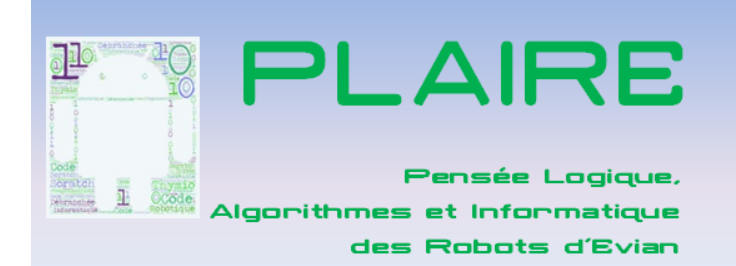

### Découverte du robot INOBOT

CE2

#### **Classe de CE2 de Baptiste Girard Despraulex à LA CHAPELLE D'ABONDANCE**

### **Lien vidéo [: https://youtu.be/gZzqYEFpPhM](https://youtu.be/gZzqYEFpPhM)**

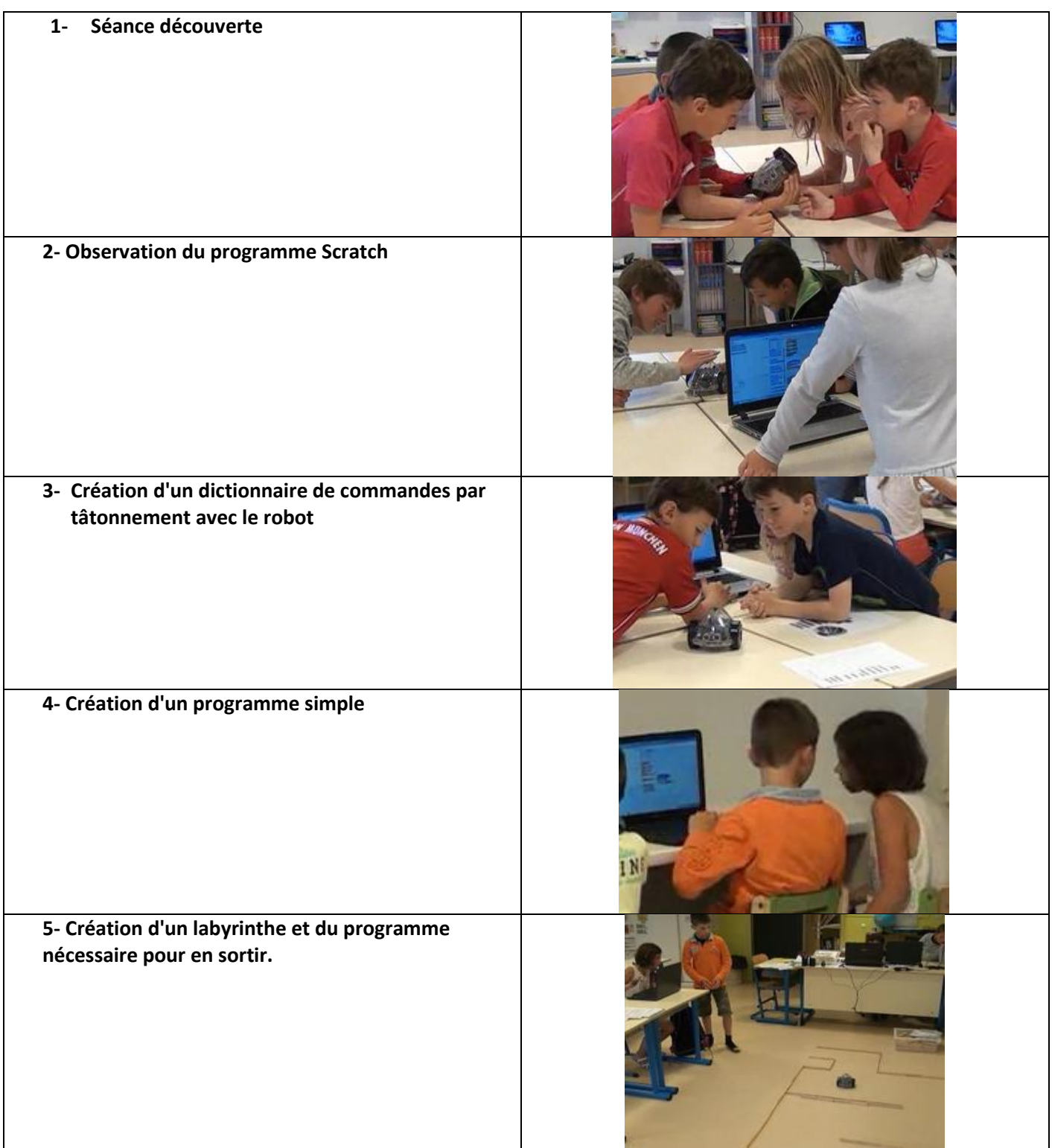

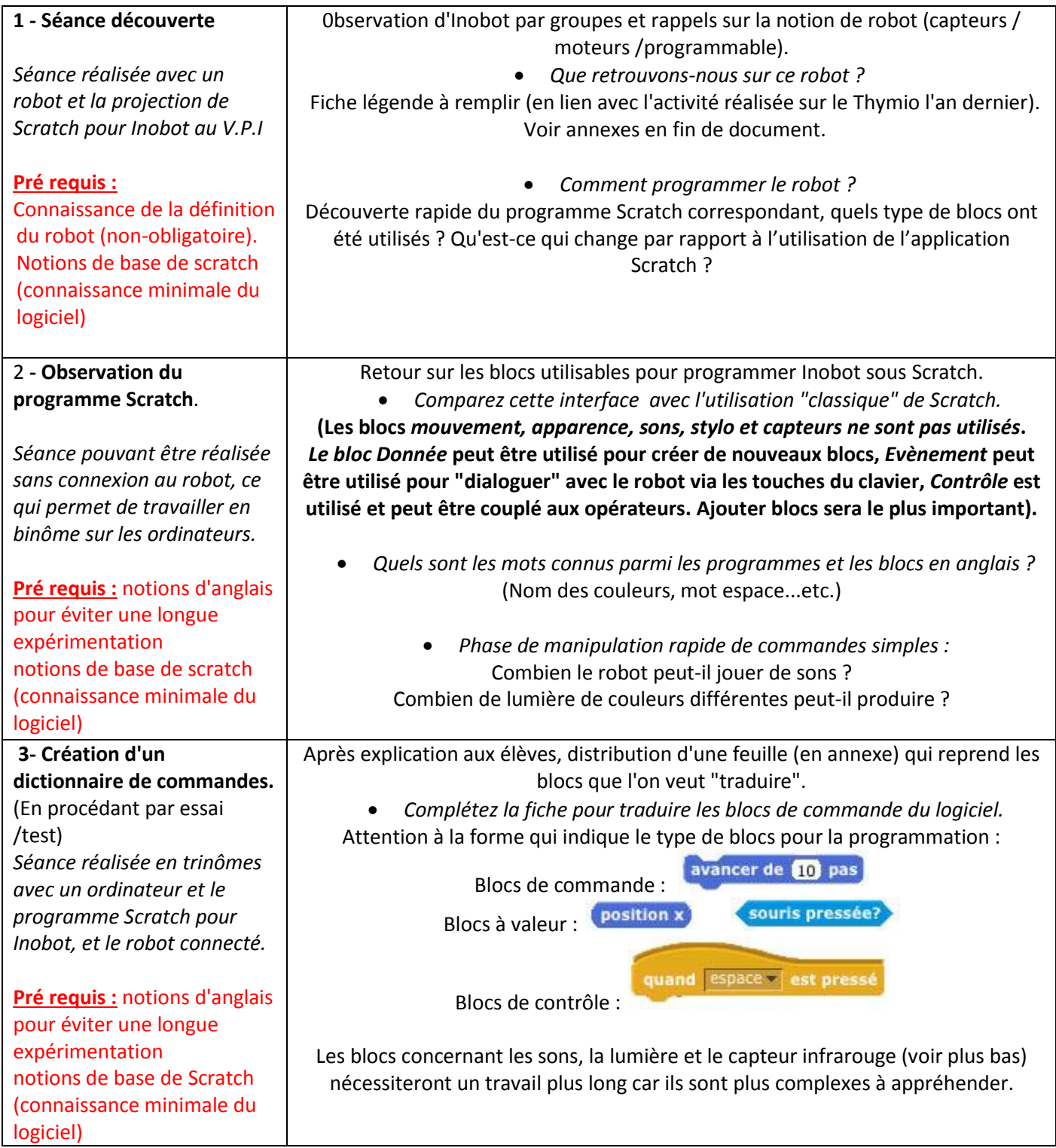

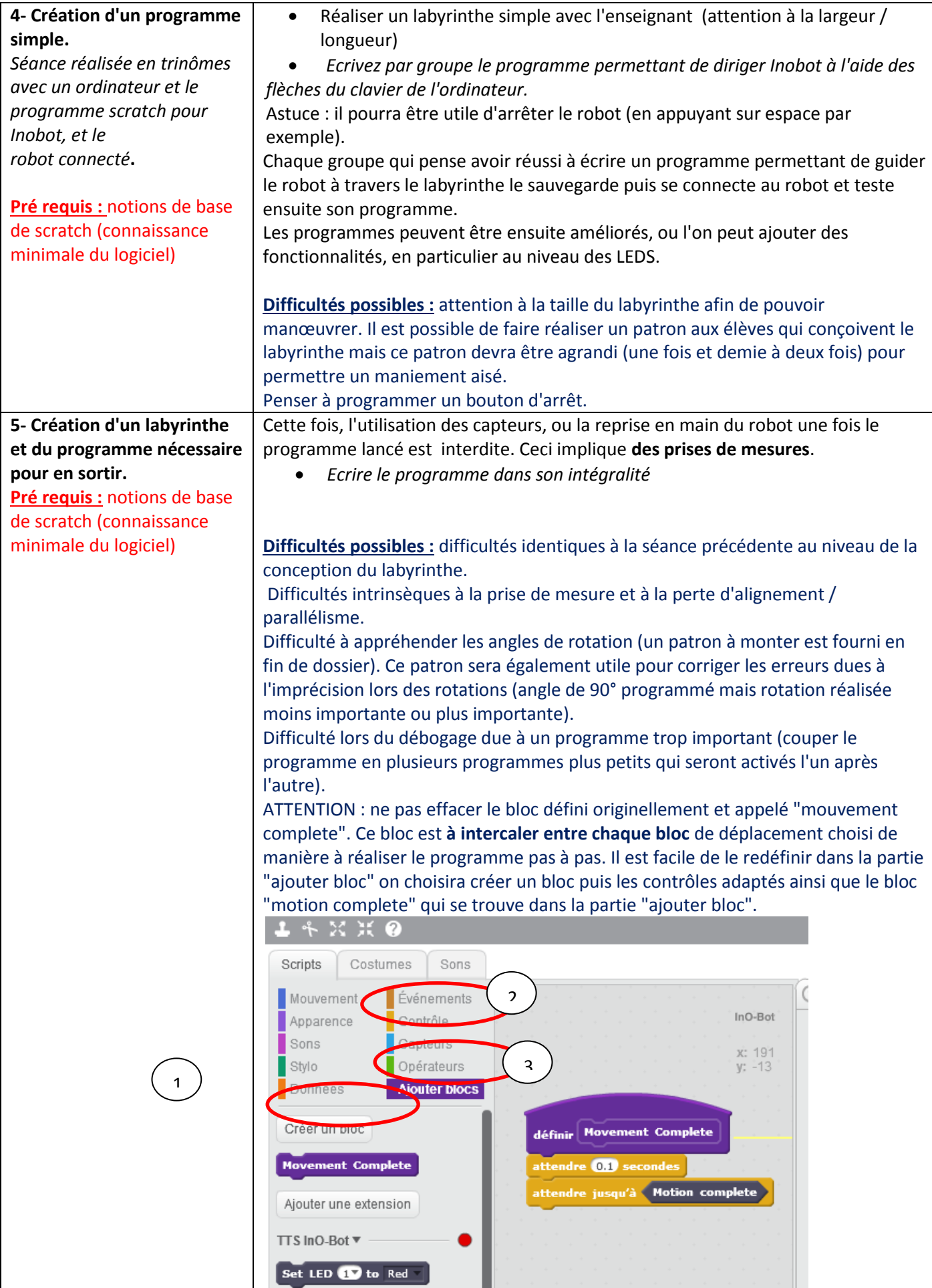

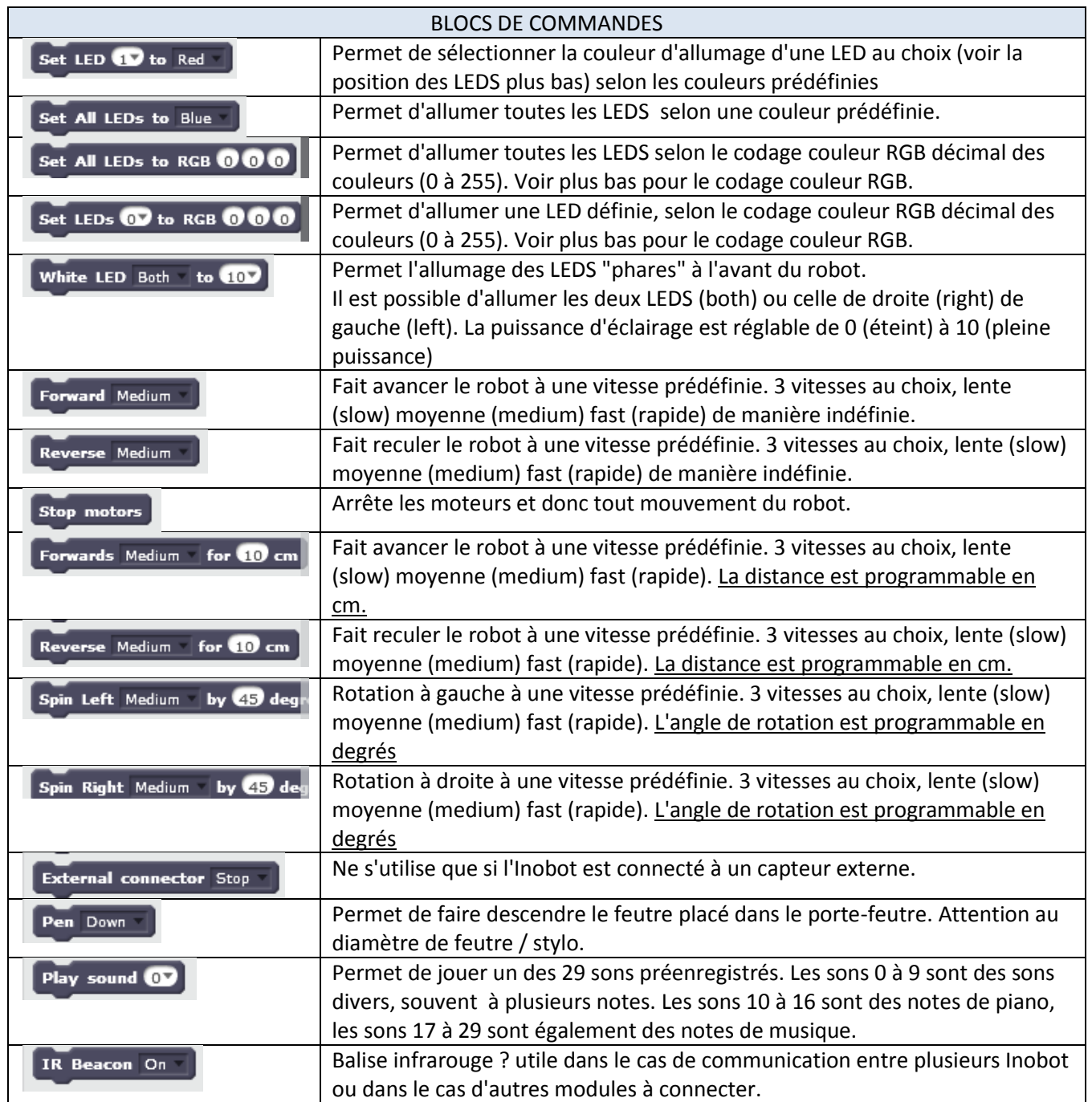

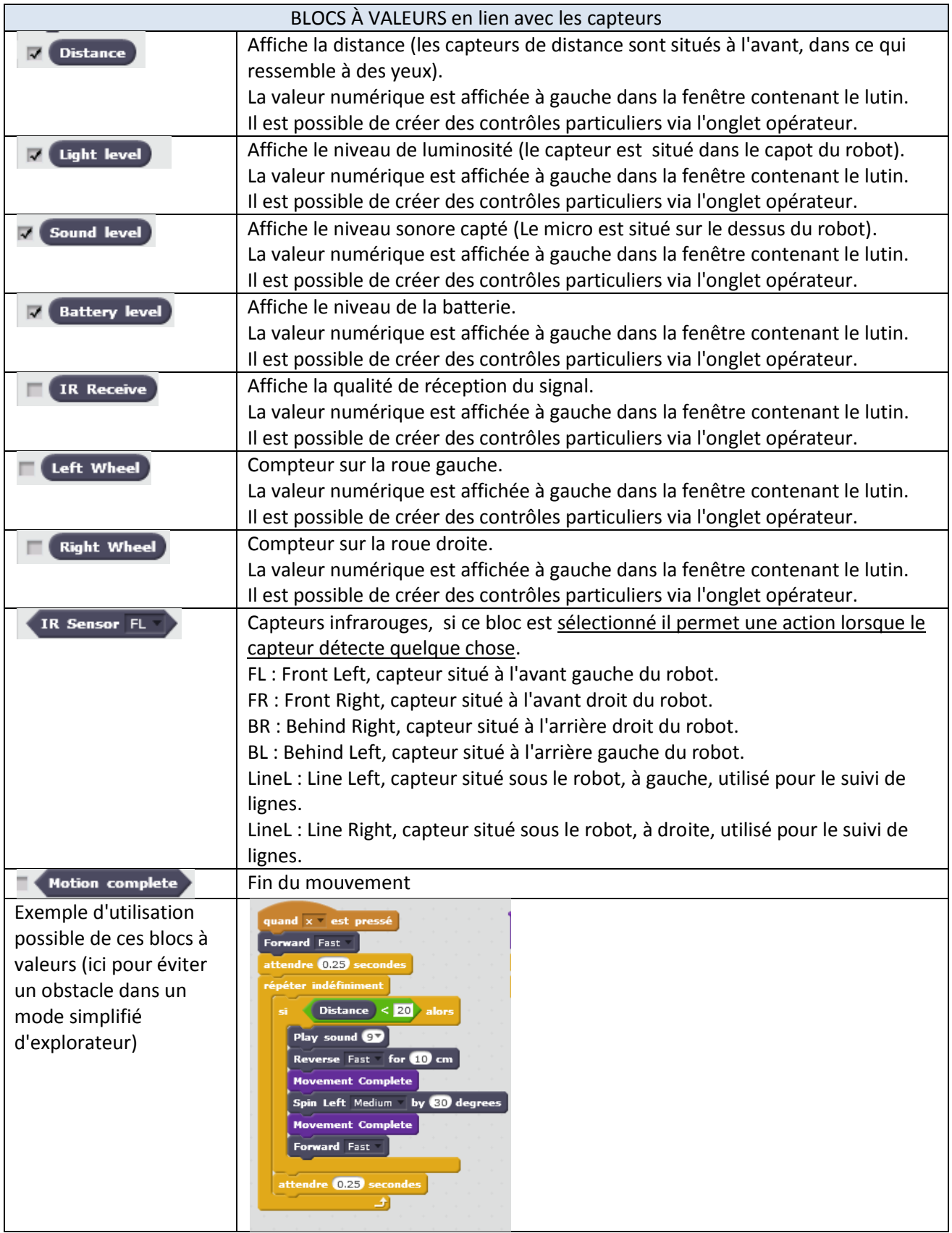

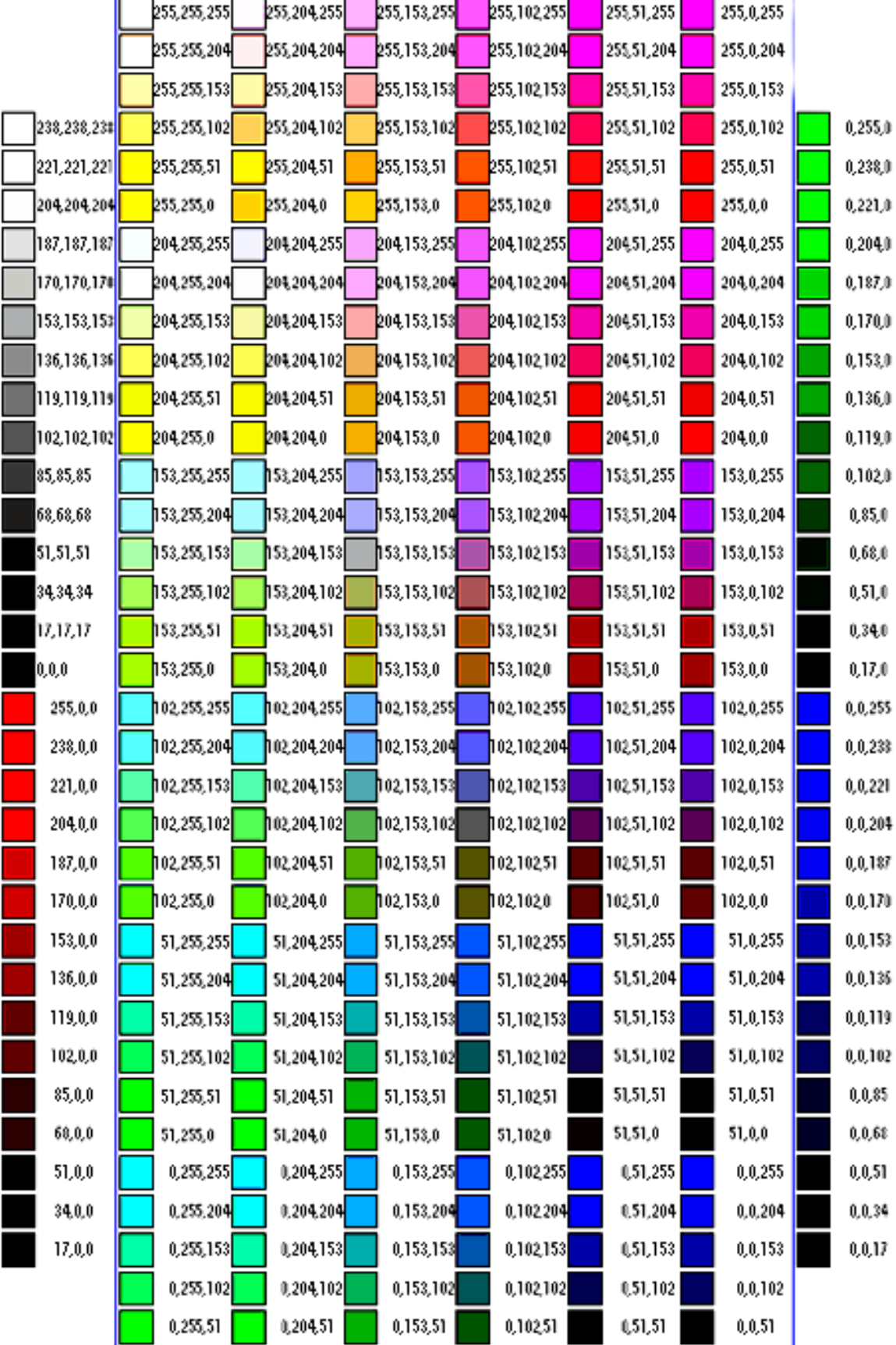

 $0,102,0$ 

 $0.51,0$ 

 $0,\!0,\!0$ 

 $0,153,0$ 

 $0.204.0\,$ 

#### Codage décimal des couleurs RGB

r.

 $0,255,0$ 

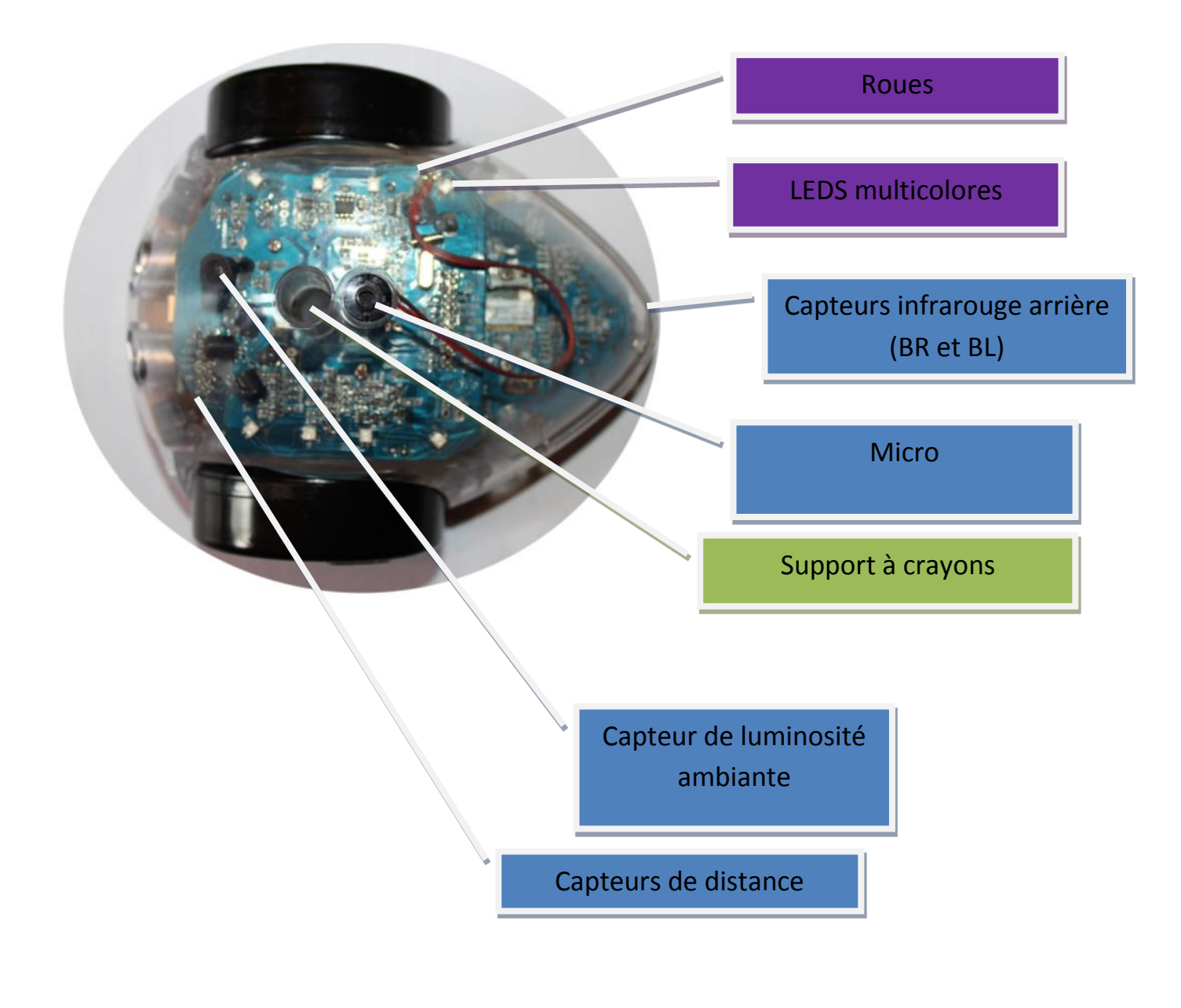

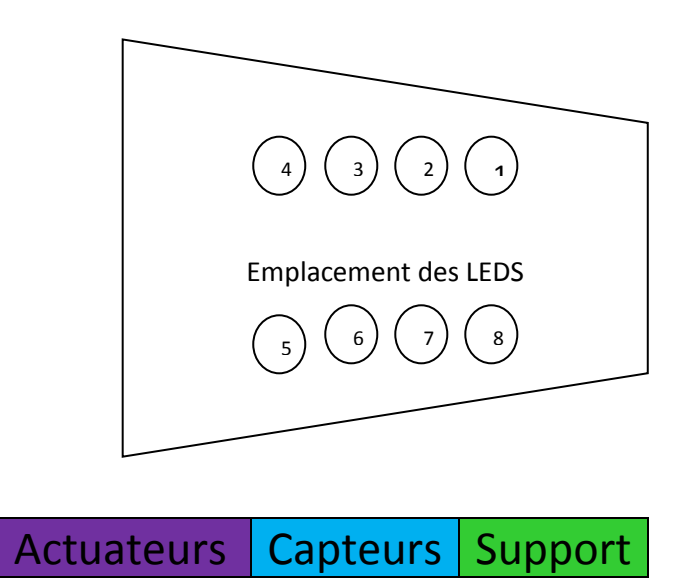

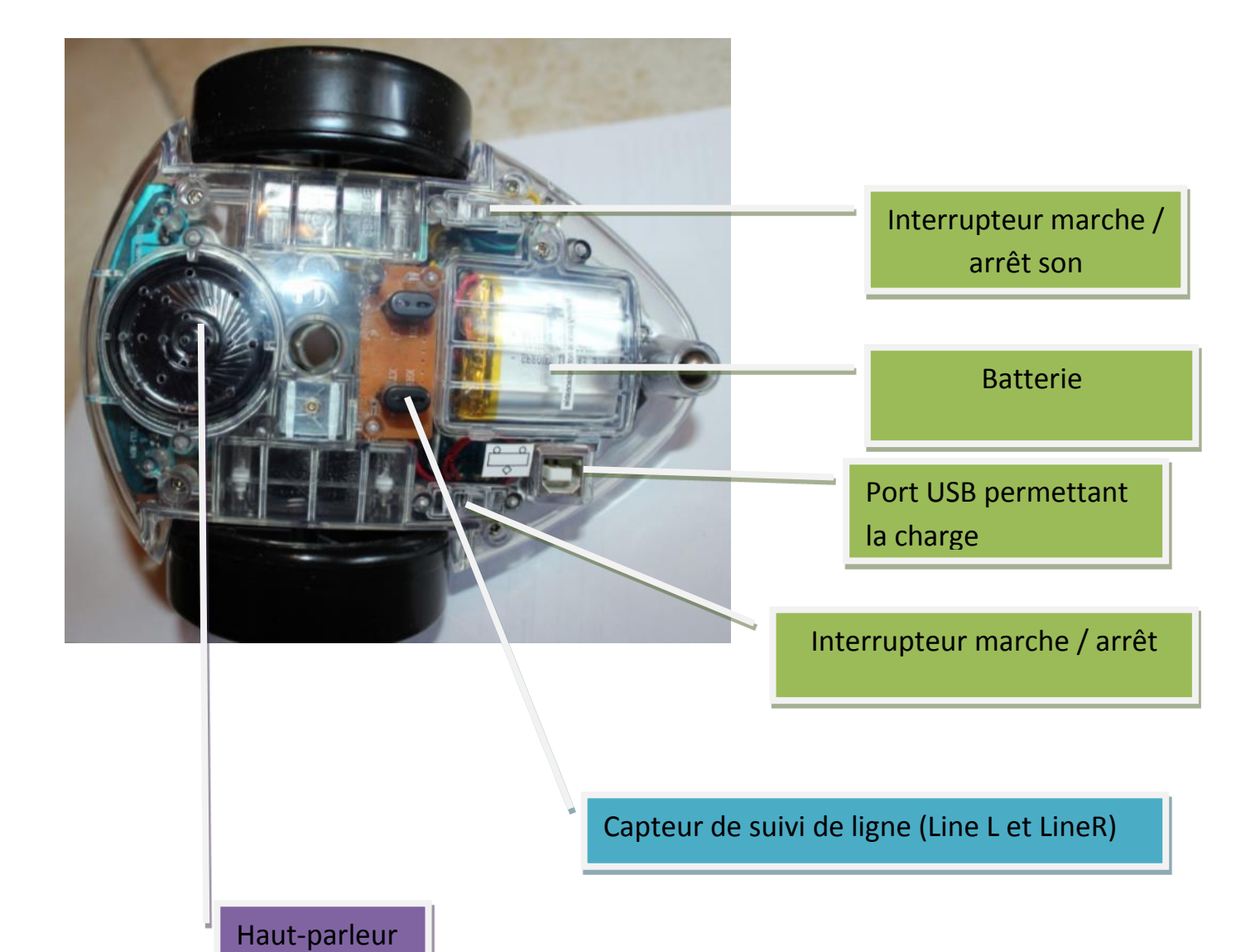

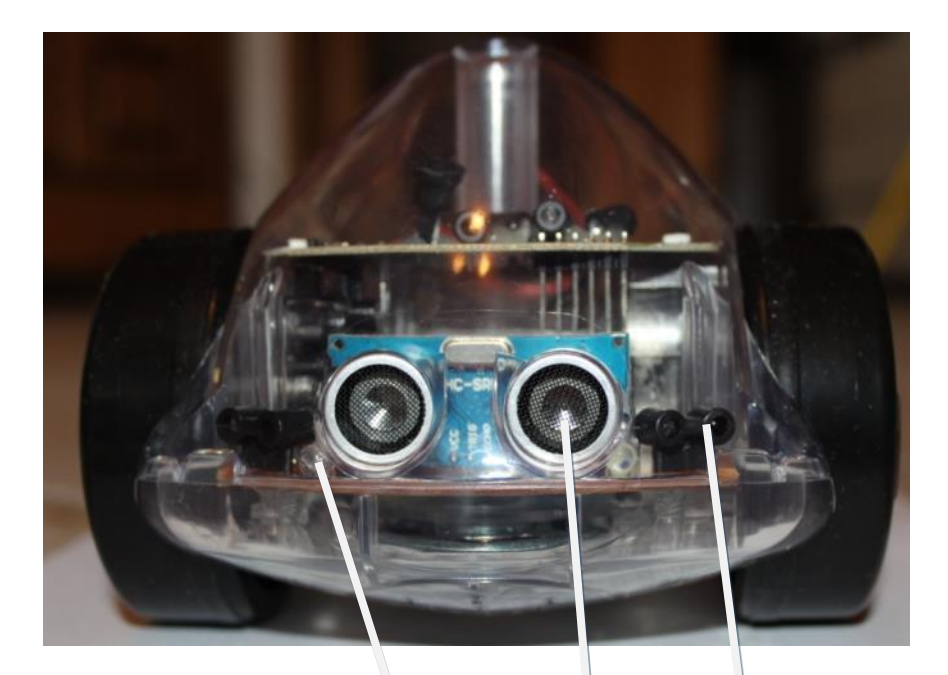

Capteurs infrarouge avant (FR et FL)

Capteurs de distance

LEDS blanches (white LEDS) = phares

# Documents élèves

Les documents nécessaires aux élèves peuvent être imprimés. Il est possible d'adapter en fonction du niveau des élèves et de leurs connaissances.

2 niveaux seront proposés : facile = 1 et intermédiaire = 2.

**Inobot à légender, niveau 1.**

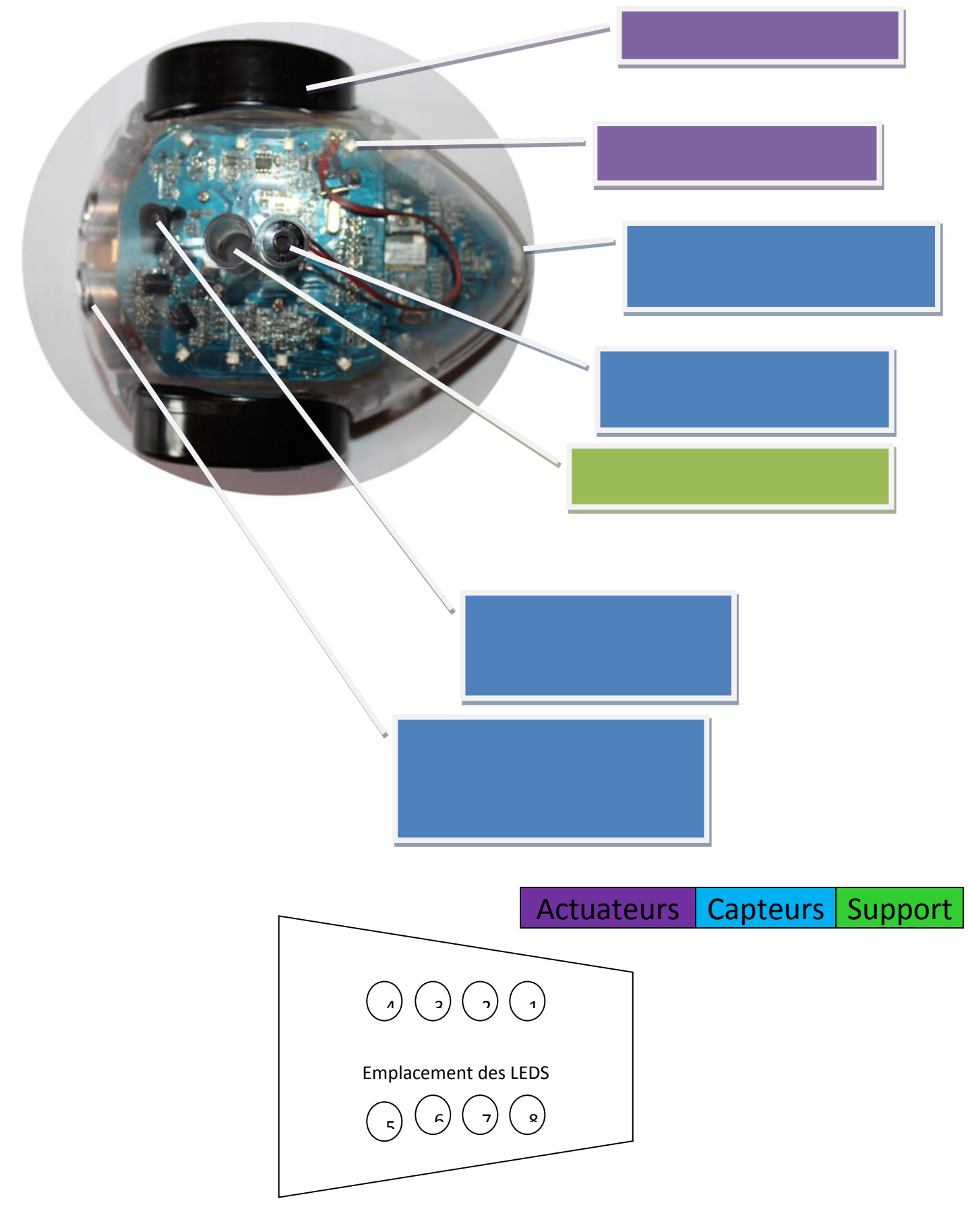

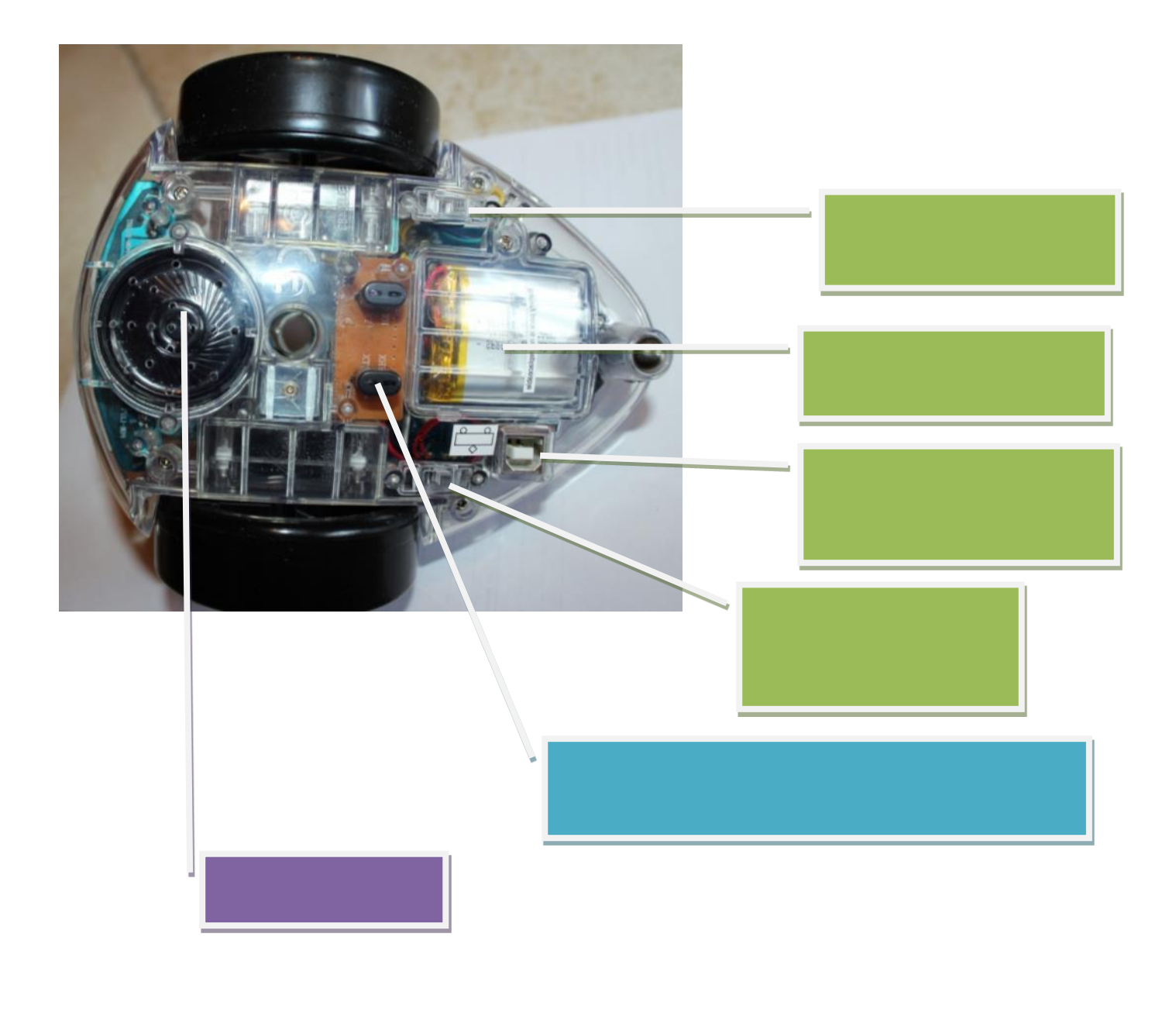

Inobot à légender, niveau 1.

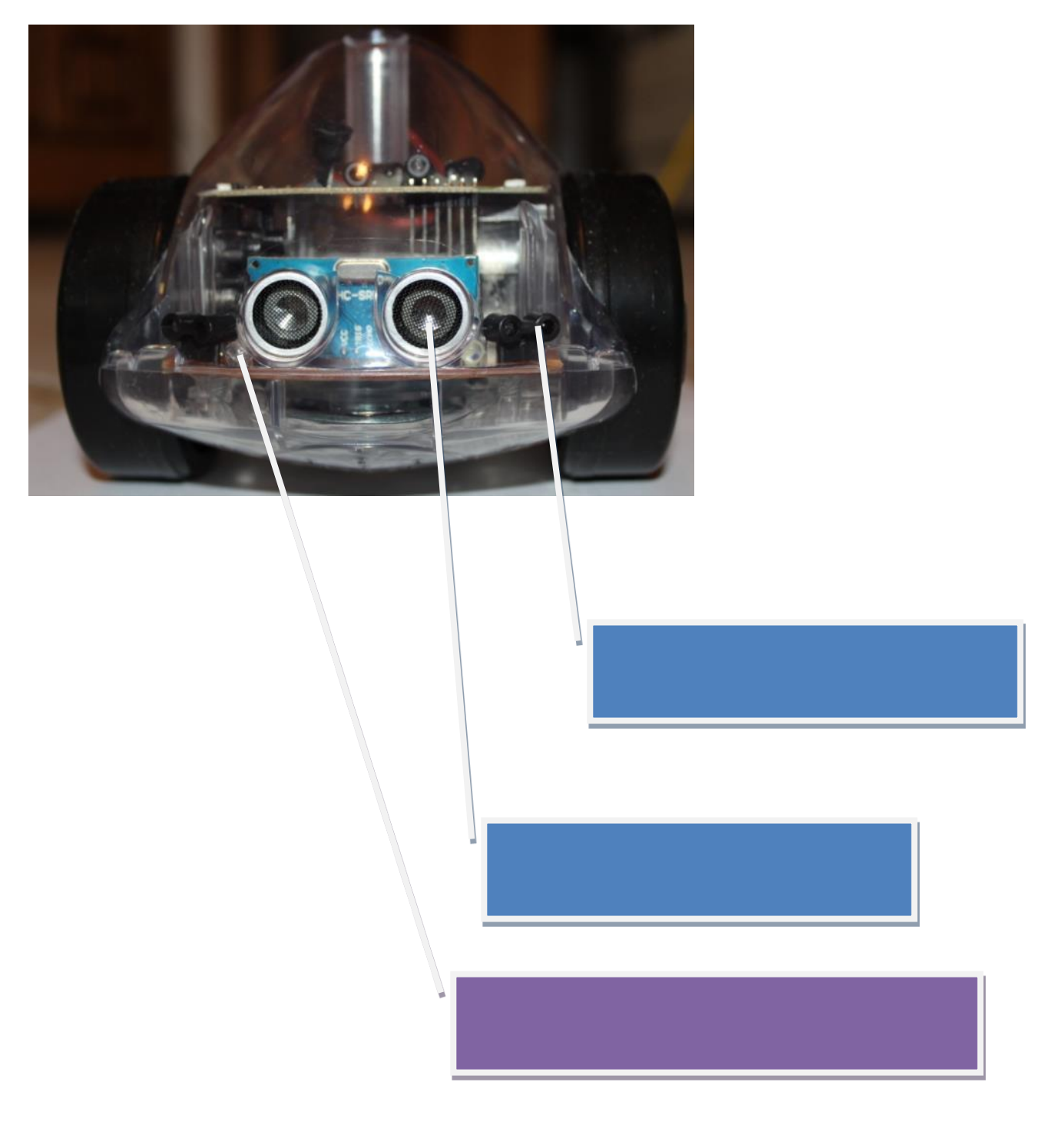

#### **Inobot à légender, niveau 1 (pour 2 élèves).**

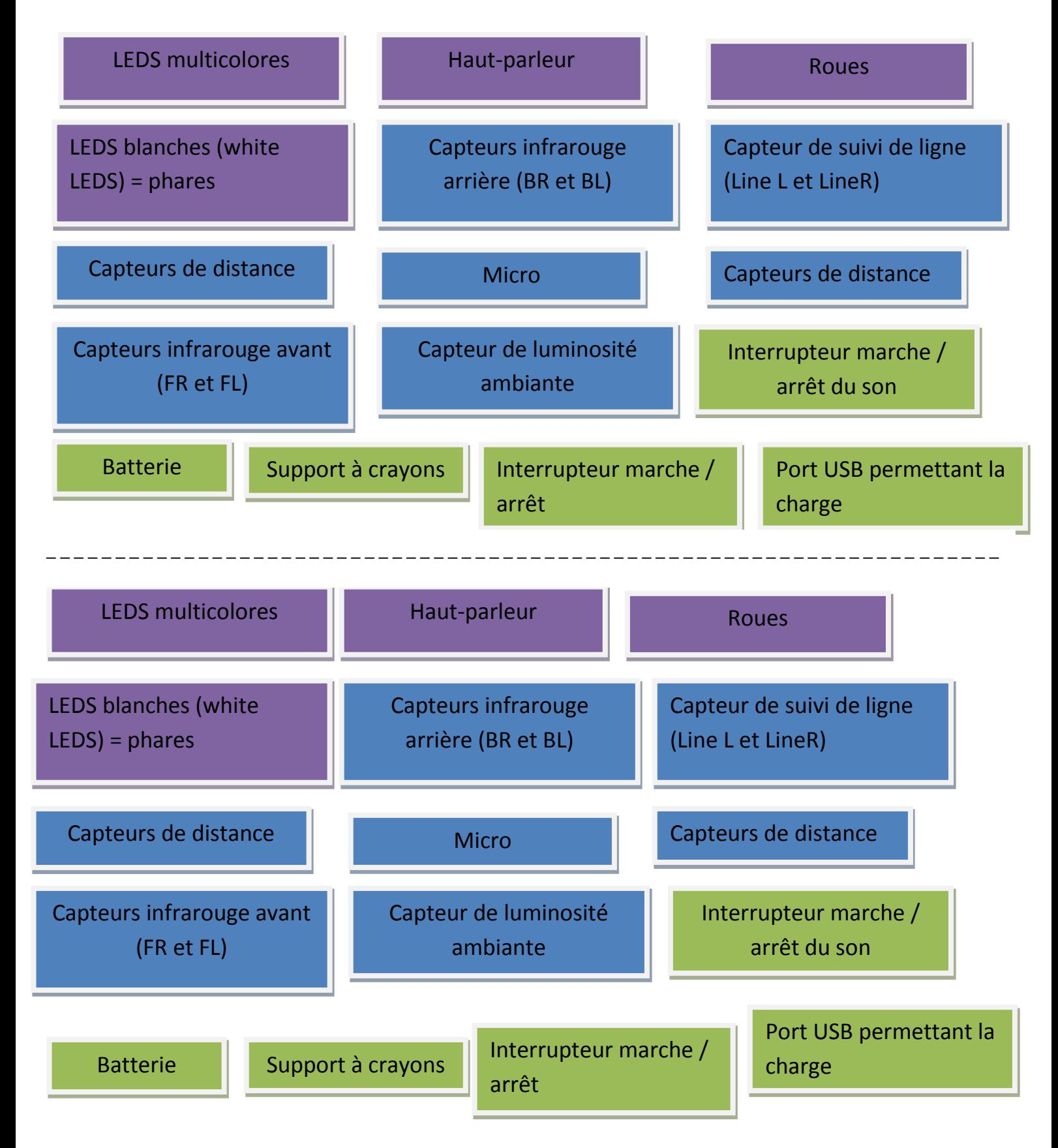

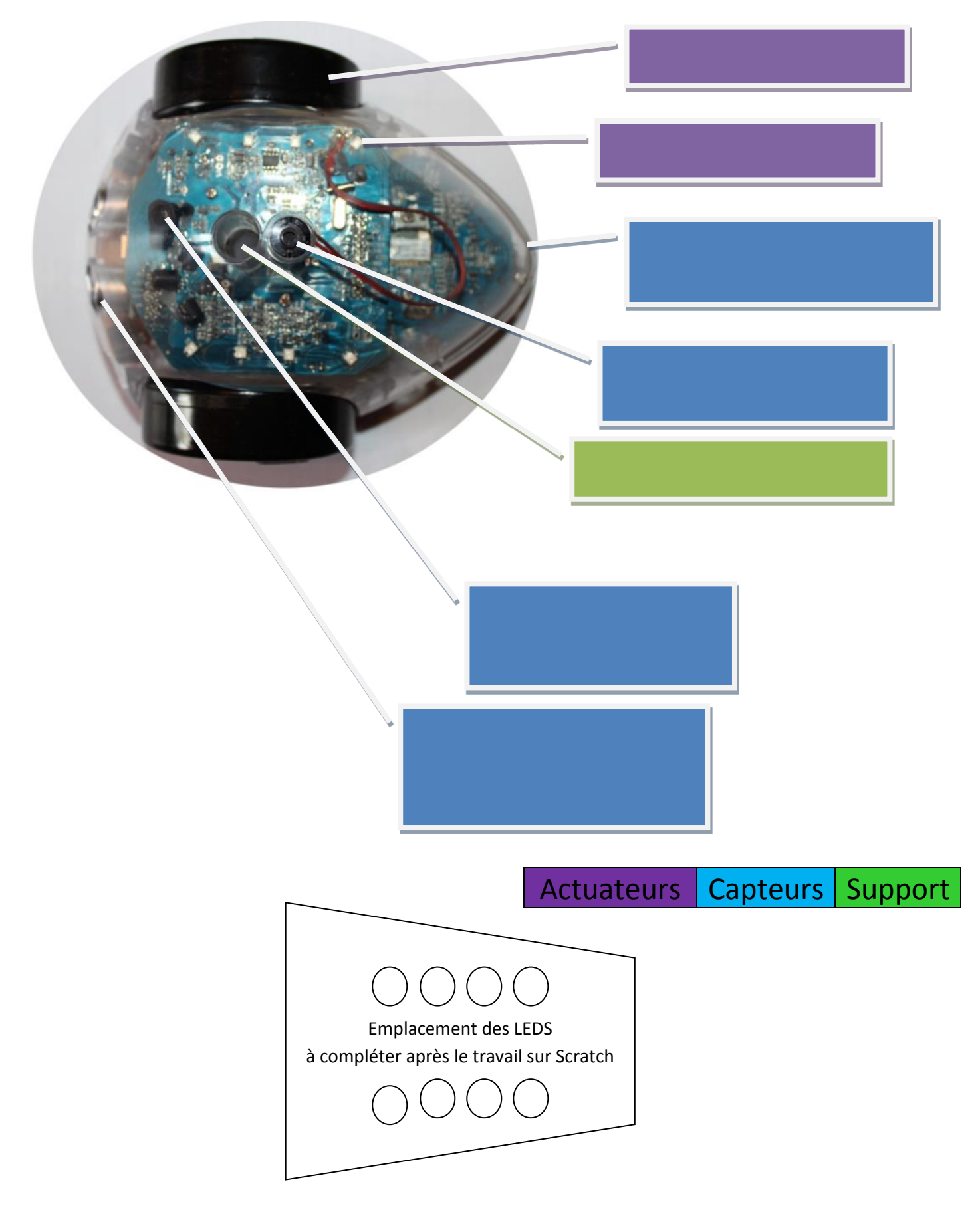

Inobot à légender, niveau 2

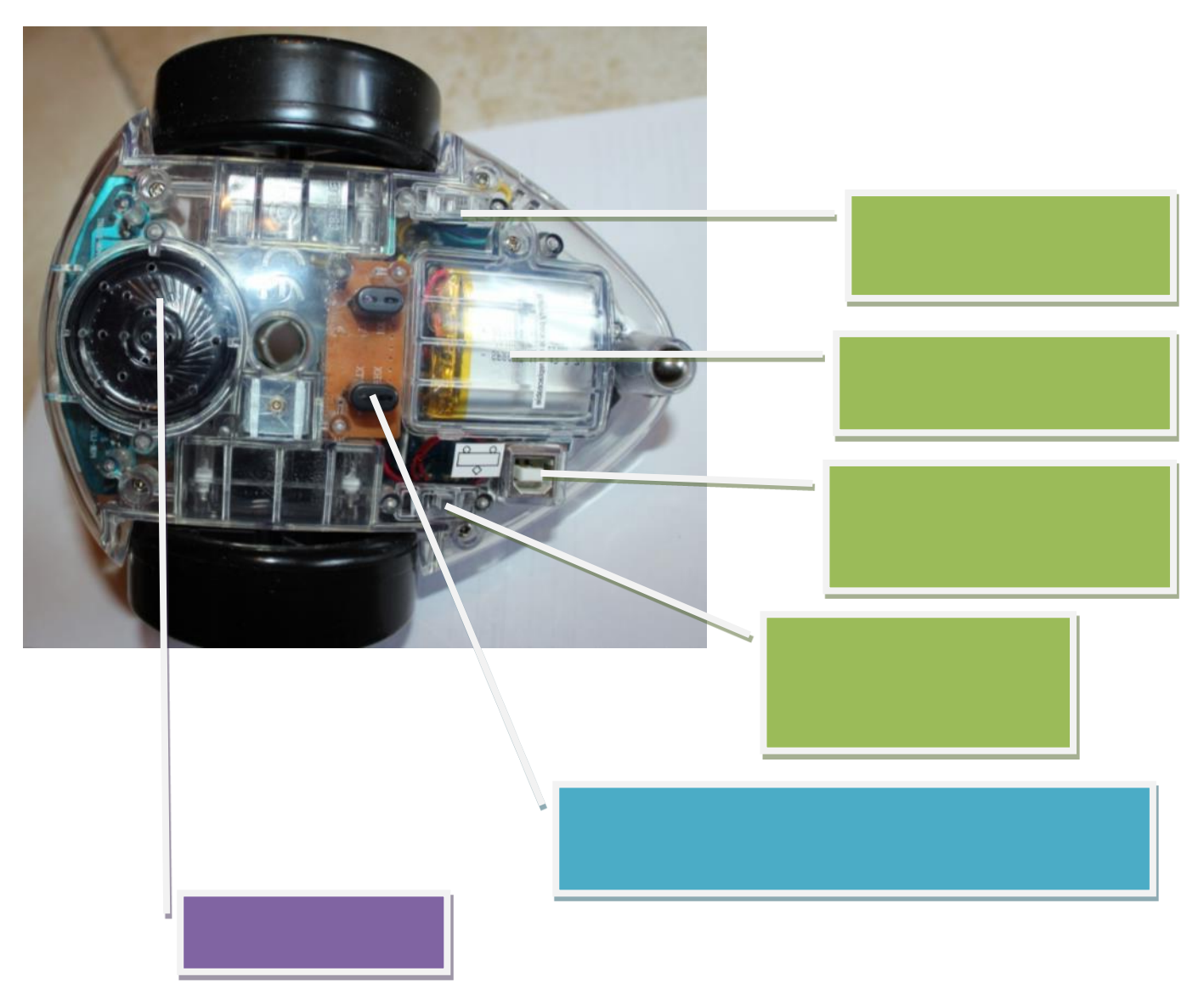

Capteurs | Support **Actuateurs** 

### Inobot à légender, niveau 2

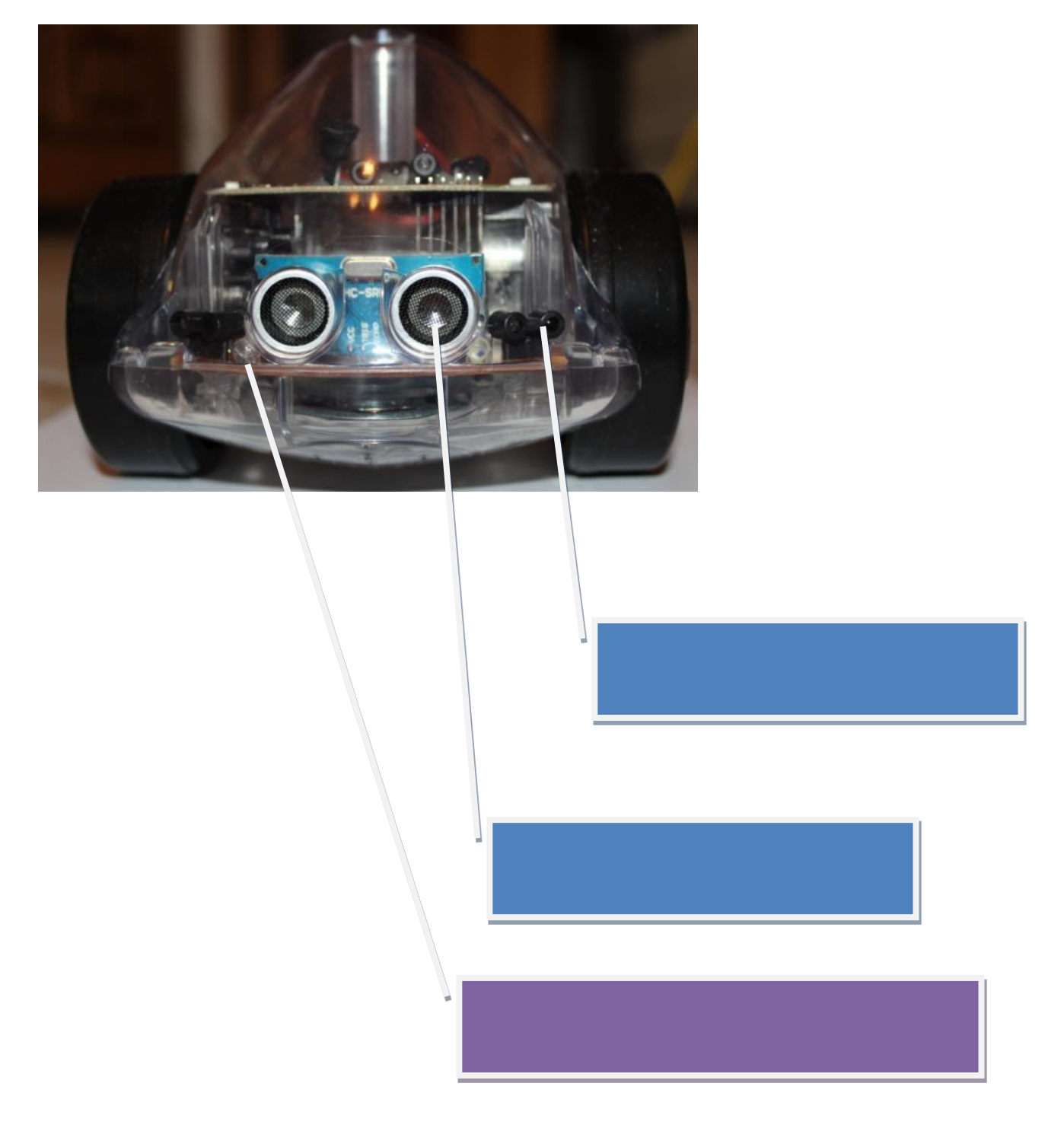

## **Dictionnaire de codage niveau 1**

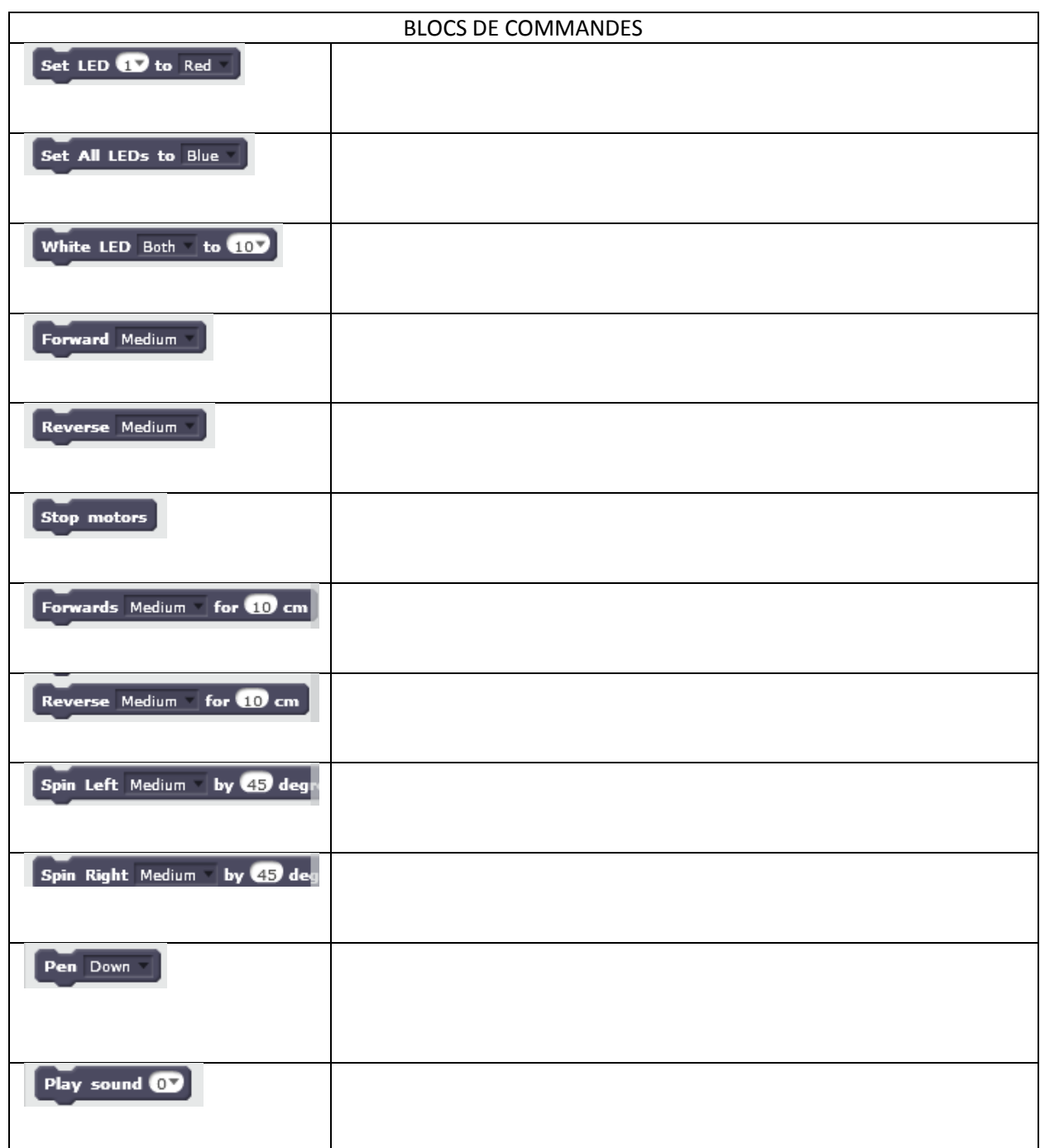

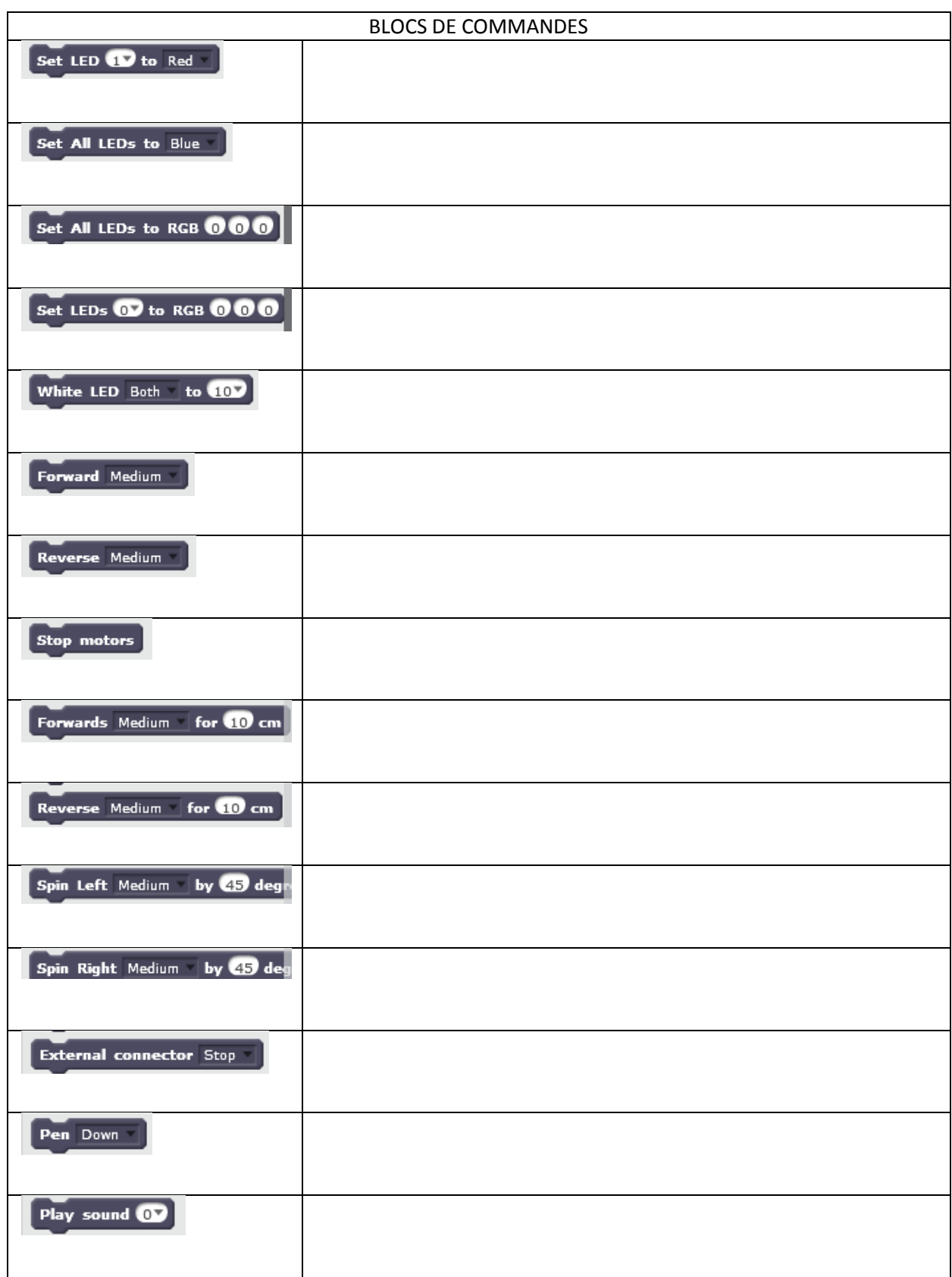

# **Dictionnaire de codage niveau 2**

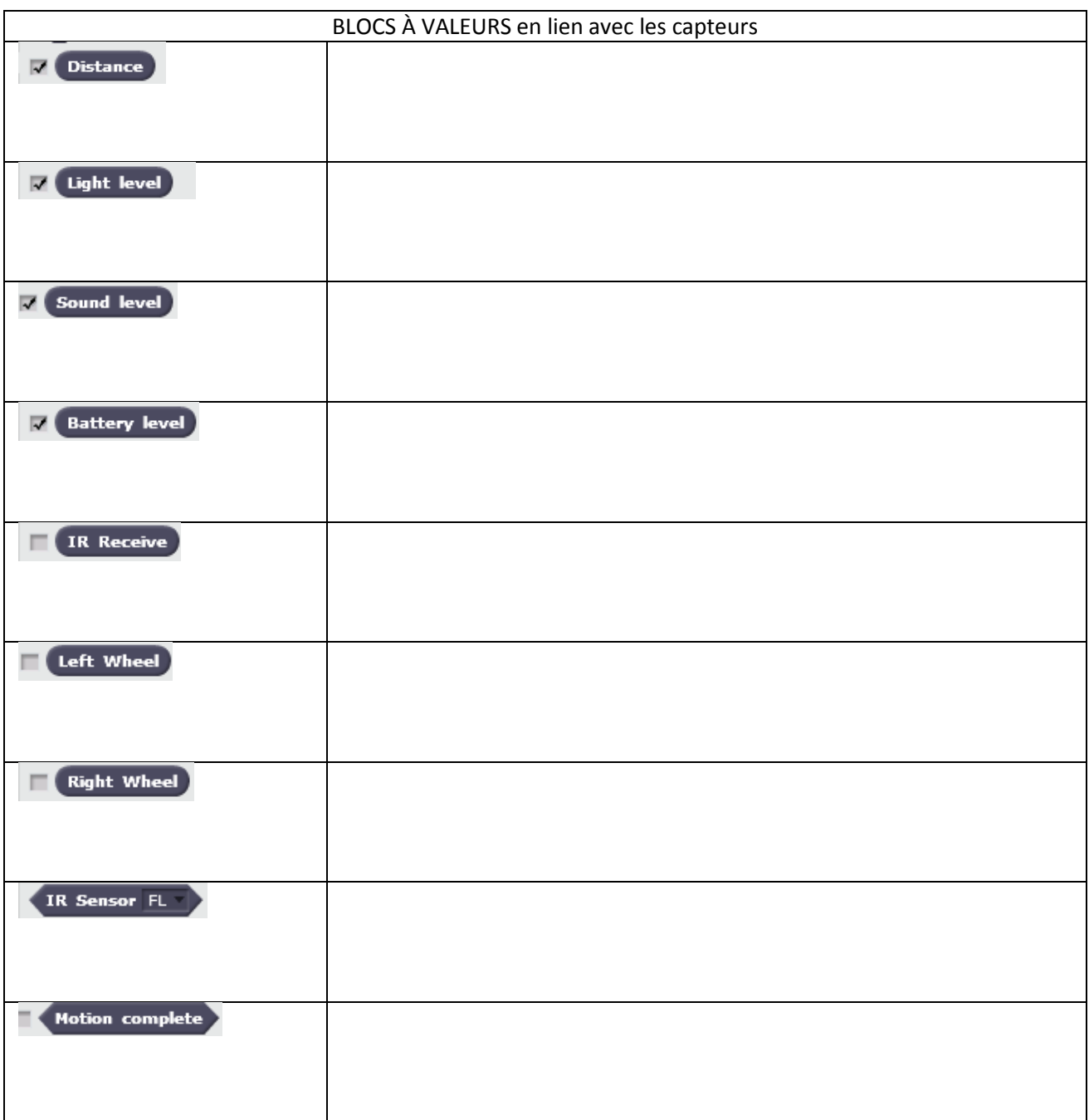

### **Gabarit Inobot et contrôle des angles, notice de montage**

Imprimer la face inférieure sur du papier blanc et la face supérieure sur un transparent

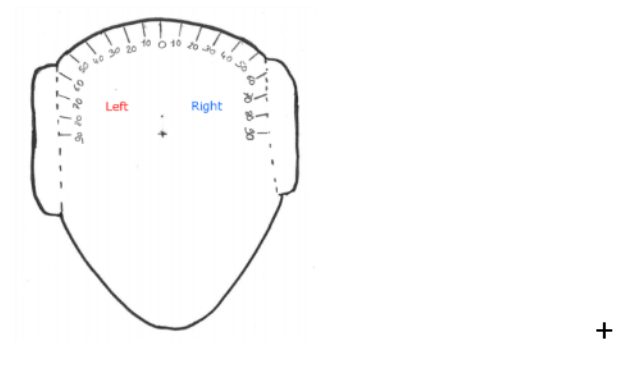

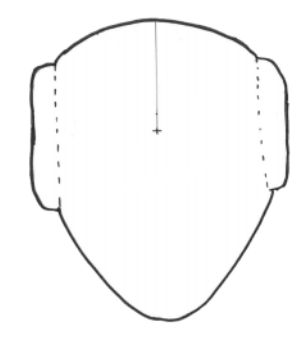

Perforer et assembler à l'aide d'une attache parisienne

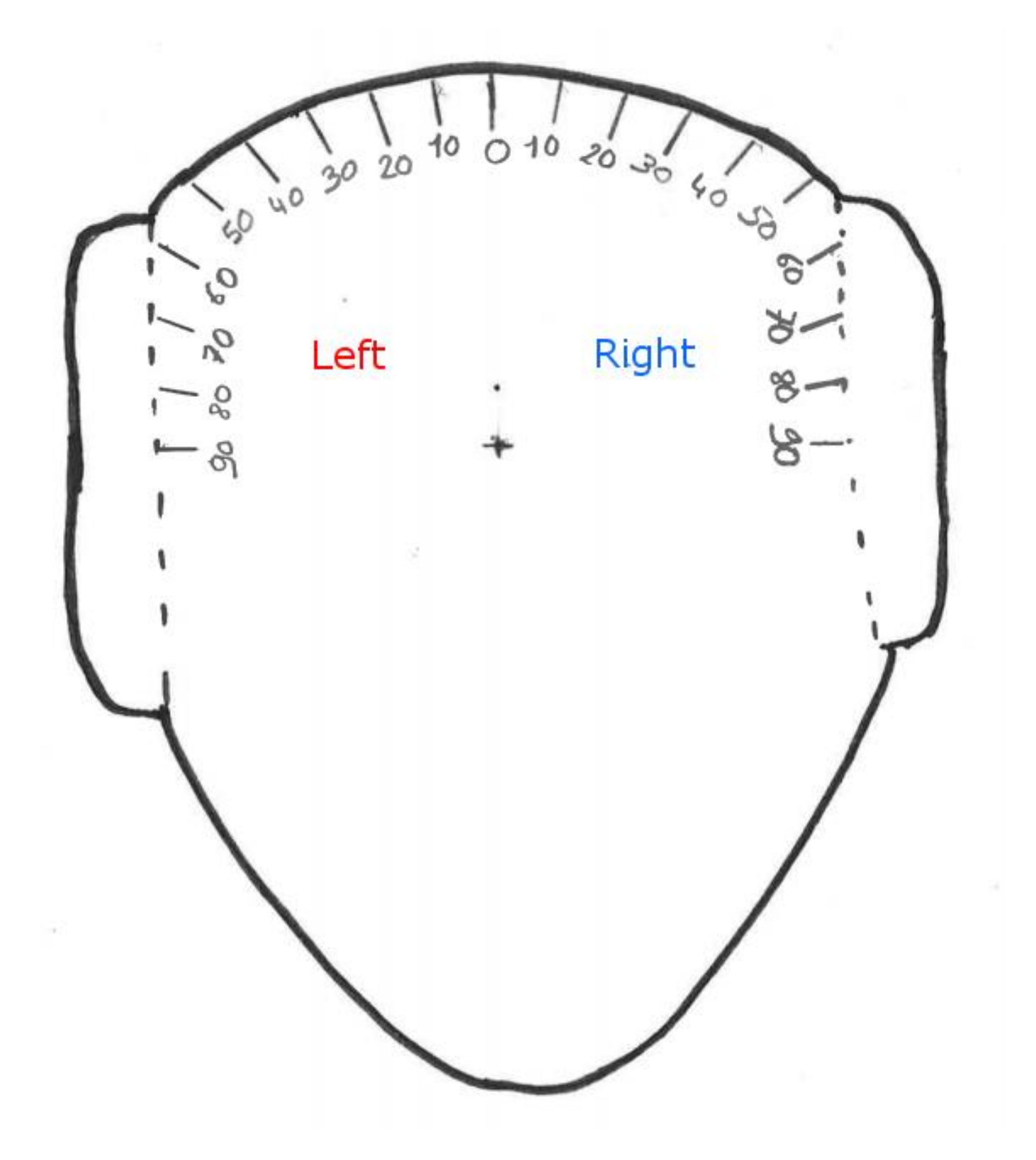

**Partie supérieure (à imprimer sur du calque ou un transparent)**

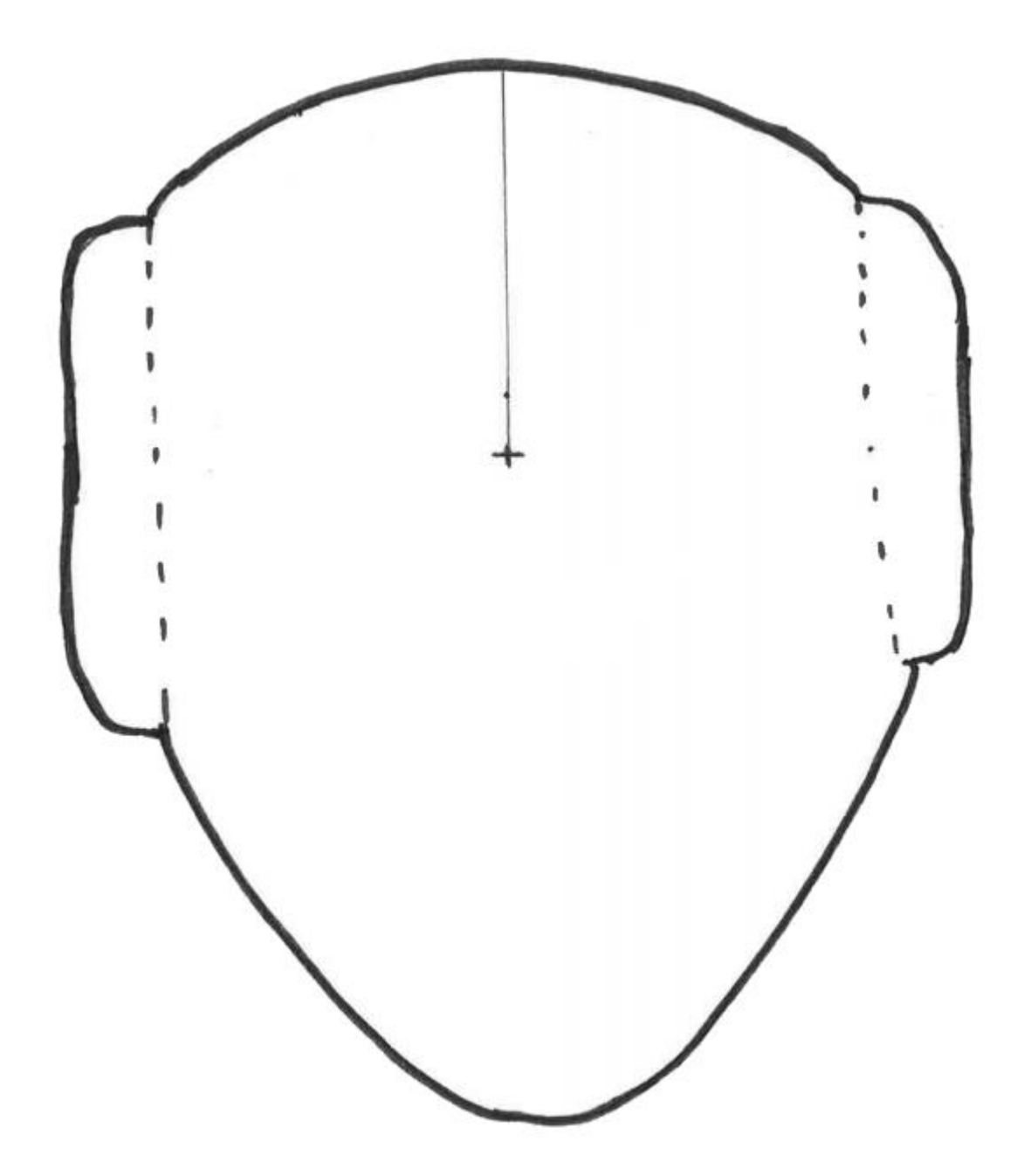